# **FreeBSD**における閏秒のサポートについ て

目次

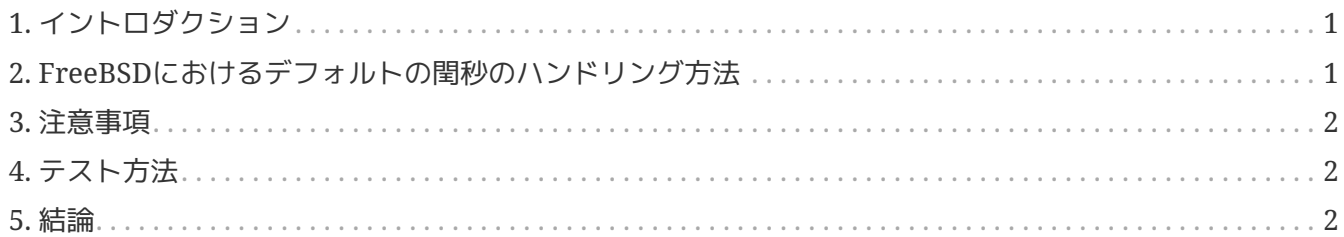

#### <span id="page-0-0"></span>**1.** イントロダクション

*leap second*(閏秒) は地球の自転と時刻を同期させるために使用される特別な秒のことです。この記事はFreeBSDがどのよう に閏秒を扱っているかを解説します。

執筆段階ですと、次に閏秒を挿入するのは協定世界時で2015年6月30日 23時59分 60秒になります。この閏秒は北アメリカ、南アメリカ、アジア太平洋地域の営業日に実施されます。

閏秒は[Bulletin C](http://datacenter.iers.org/web/guest/bulletins/-/somos/5Rgv/product/16)における[IERS](http://datacenter.iers.org/)において発表されています。

閏秒の一般的な動作に関しては[RFC 7164](https://tools.ietf.org/html/rfc7164#section-3)で解説されています。 [time2posix\(3\)](https://www.freebsd.org/cgi/man.cgi?query=time2posix&sektion=3&format=html)に関しても参照してください。

#### <span id="page-0-1"></span>**2.**

## **FreeBSD**におけるデフォルトの閏秒のハンドリン グ方法

閏秒のもっとも簡単な取り扱い方法はFreeBSDがデフォルトで使っている POSIX のタイムルールと [NTP](https://docs.freebsd.org/ja/books/handbook/network-servers#network-ntp)を組み合わせる方法です。[ntpd\(8\)](https://www.freebsd.org/cgi/man.cgi?query=ntpd&sektion=8&format=html)が上位の マンファイル NTP サーバと同期している場合には閏秒は適切に処理され、閏秒は日の最後の秒をもう一度繰り返すという方 法を自動的に実施します。これ以外の調整は必要ありません。

アップストリーム インファイン NTP トラック サーバが閏秒を適切に処理していない場合、 [ntpd\(8\)](https://www.freebsd.org/cgi/man.cgi?query=ntpd&sektion=8&format=html)は時刻のずれに気づいたアップストリームサーバが時刻を修正したあとに時刻を合わせることにな ります。

NTP を使っていない場合、閏秒が経過したあとに手動でシステムクロックを変更する必要があります。

### <span id="page-1-0"></span>**3.** 注意事項

閏秒は UTC (協定世界時

)での真夜中に世界中で同時に挿入されます。日本では午前の半ば、太平洋地域では日中、米国では午後の 遅いタイミング、欧州は夜です。

FreeBSDでは適切で安定した インファイル しょうしょう しょうしょう いっぱん NTP サービスが提供されていれば先ほど説明したように閏秒のタイミングで設計通りに処理が行われることに なると思います。

しかしながら、実際のところカーネルに対して閏秒について尋ねてくるアプリケーションは存在しないこ とに注意してください。我々の経験からしますと、想定されているように、閏秒の処理は閏秒のタイミン グで1秒を1度繰り返すというもので、これはほとんどのアプリケーションプログラマにとっては想定して いないものだと思います。

FreeBSDと同じ方法で閏秒を処理しているしていないに関わらずほかのオペレーティングシステムやほか のコンピュータと、適切で安定した インディング しょうしょう しょうしょう いっぱん NTP サービスを使用していないシステムは閏秒に関してはまったく関知してくれません。

コンピュータが閏秒が原因でクラッシュするという話は聞いたことがありませんが、経験からしますとパ ブリックに利用されている NTP サーバの一部は不適切に閏秒を処理して報告をおこなっています。

閏秒が原因でなにか問題が発生しないことを確認するようにしてください。

# <span id="page-1-1"></span>**4.** テスト方法

閏秒が使われるかどうかをテストする方法があります。NTP の特性から、テストは閏秒が発生する 24時間前から行います。いくつかの有名な時刻の参照ソースは閏秒発生の1時間前にアナウンスを行いま す。NTP デーモンに次のクエリを発行します:

% ntpq **-c** 'rv 0 leap'

leap\_add\_secインディケータを含んだ出力は閏秒を適切にサポートしていることを意味しています。閏秒 が発生するよりも24時間前、または閏秒が発生した後にはleap\_noneが表示されます。

#### <span id="page-1-2"></span>**5.** 結論

実際のところ、閏秒がFreeBSDで問題になることはありません。この要約がどのように閏秒の処理で何が 行われるのか、どうやって閏秒の処理を問題なく済ませればよいのかという考えを明確にする手助けにな ればと思います。